### <<SolidWorks 2012

<< SolidWorks 2012 >>

- 13 ISBN 9787302293538
- 10 ISBN 7302293538

出版时间:2013-1

页数:285

字数:460000

extended by PDF and the PDF

http://www.tushu007.com

# $<<$ SolidWorks 2012

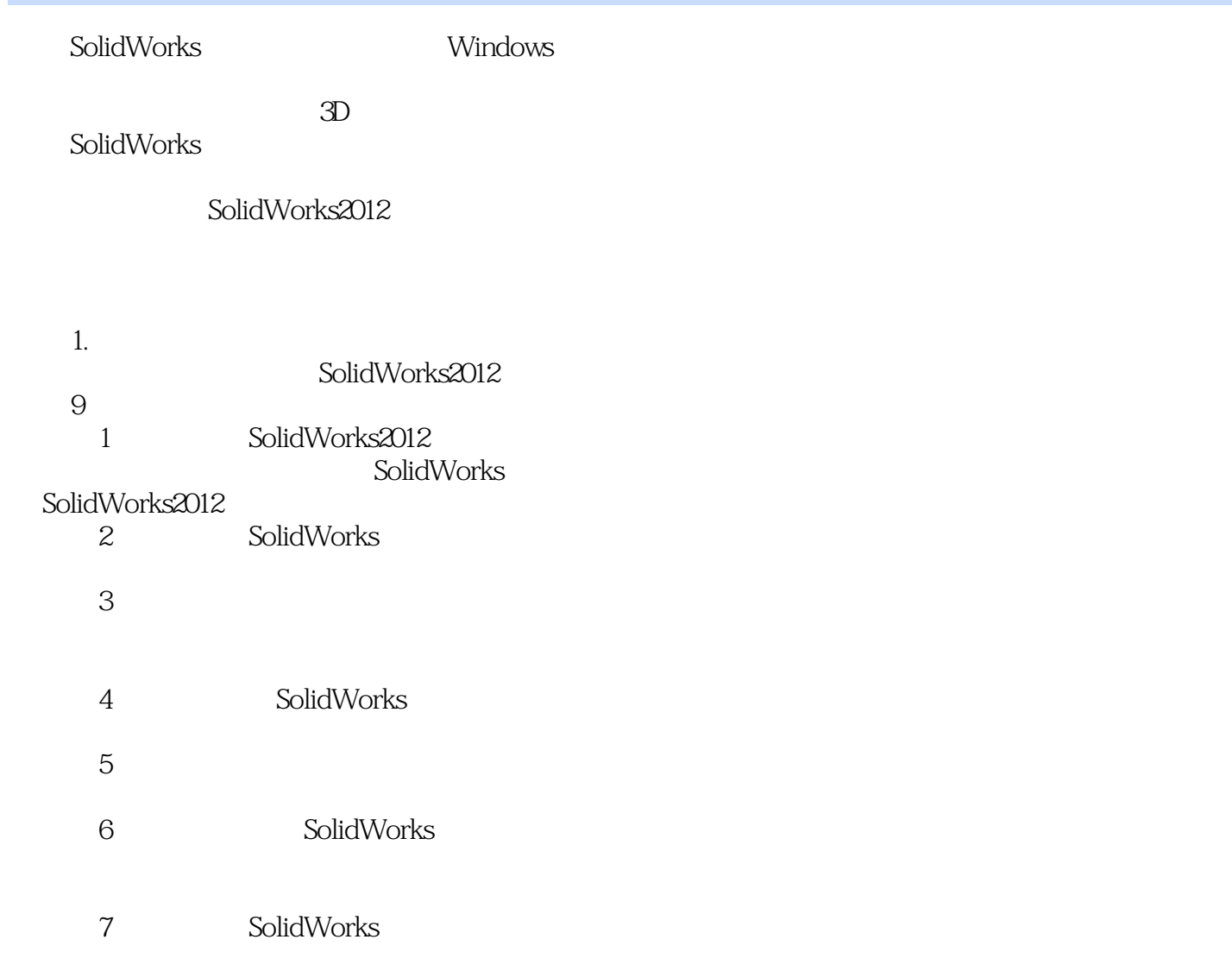

## <<SolidWorks 2012

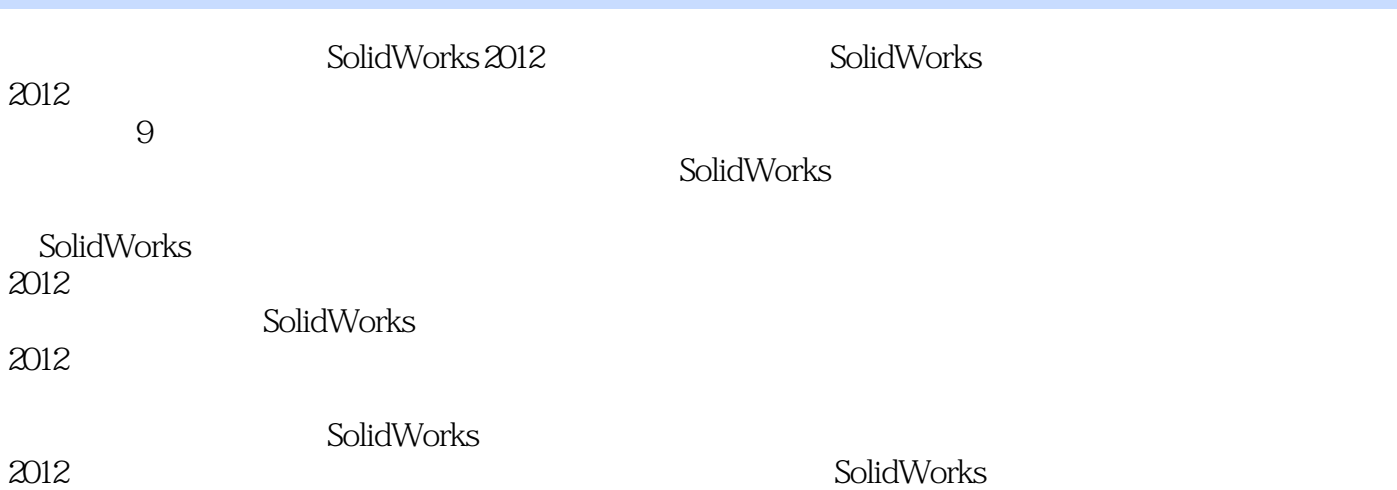

CAD/CAM/CAE

### <<SolidWorks 2012

1 SolidWorks 2012 1.1 SolidWorks 1.1.1 SolidWorks 1.1.2 SolidWorks  $1.1.3$  SolidWorks  $2012$ 1.1.4 SolidWorks  $2012$  $1.2$  SolidWorks  $2012$ 1.2.1 SolidWorks 1.2.2 SolidWorks 1.3 SolidWorks 2012  $1.31$ 1.32 1.33 1.4 SolidWorks 2012  $1.4.1$  $1.42$  $1.5$  $\mathfrak{2}$  $2.1$  $2.1.1$  $21.2$  $21.3$  $2.1.4$ 22  $221$ 222 2.2.3 224 225 226 227 228 229 2.2.10 23 231 232 233 234 2.3.5 2.36  $24$ 24.1 242 243

### <<SolidWorks 2012

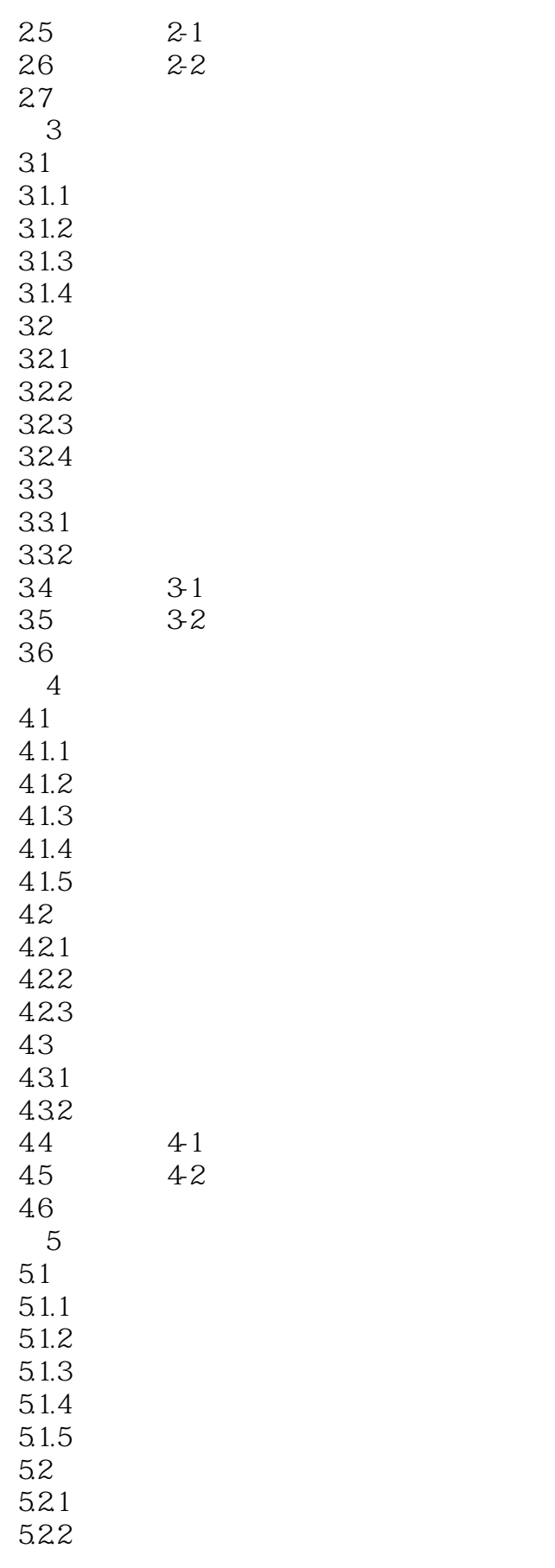

## <<SolidWorks 2012

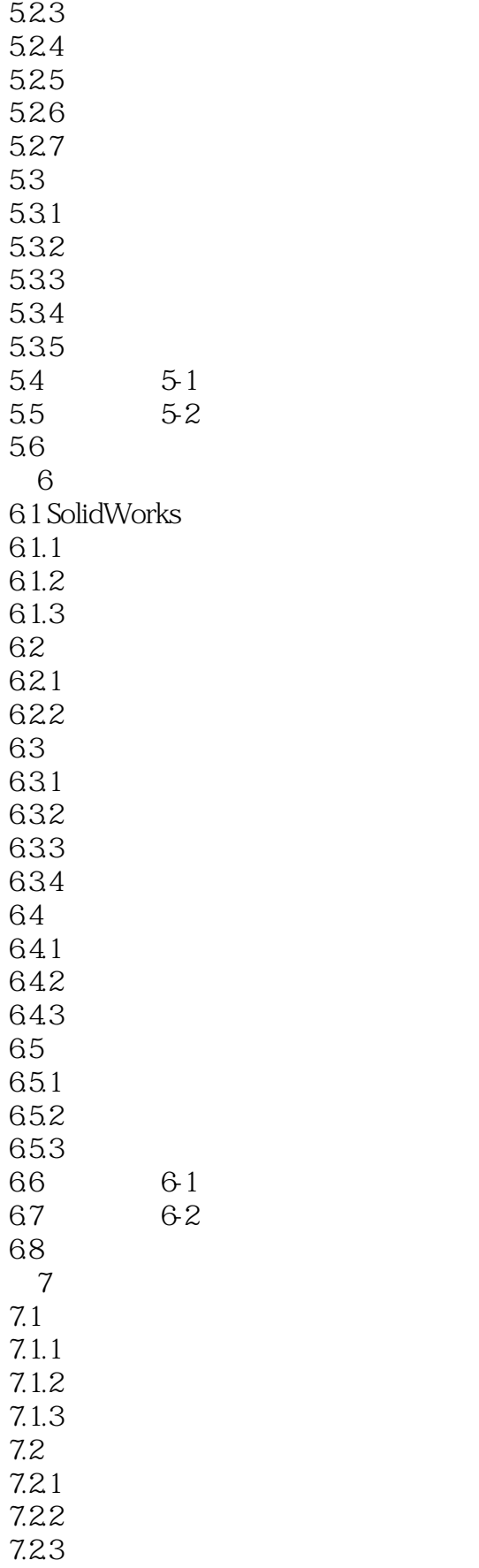

# $<<$ SolidWorks 2012

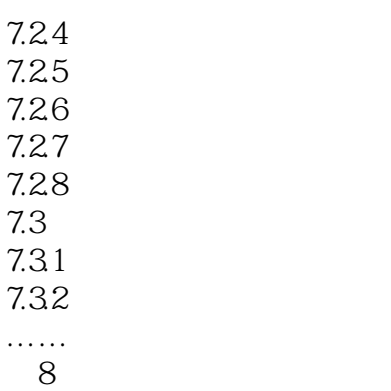

第9章 钣金设计基础

<<SolidWorks 2012

 $\text{SolidWorks } 2012$  SolidWorks  $\text{2012}$ 

 $,$  tushu007.com

SolidWorks 2012

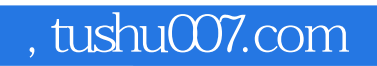

## <<SolidWorks 2012

本站所提供下载的PDF图书仅提供预览和简介,请支持正版图书。

更多资源请访问:http://www.tushu007.com